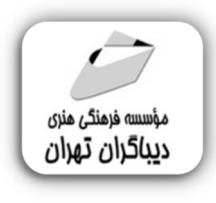

 *به نام خدا* 

# **آموزش پیشرفته اندروید استودیو2023 با زبان برنامه نویسی جاوا**

**مؤلف:** 

**دکتر احمد رحیمی** 

هرگونهچاپ وتکثیرازمحتویاتاینکتاب بدوناجازهکتبی ناشرممنوع است. متخلفان به موجب قانون حمايت حقوق **مؤلفان،مصىنفانوھىرمىدانتحتپيگردقانونىقرارمىگيرىد.** 

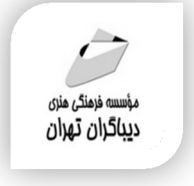

**عنوان كتاب: آموزش پیشرفته اندروید استودیو2023** 

### **بازبان برنامه نویسی جاوا**

- **مولف** : **احمد رحیمی**
- **ناشر**: **موسسه فرهنگی هنري دیباگران تهران** 
	- **ویراستار**: مهدیه مخبري
	- **صفحه آرايي**: دیباگران تهران
		- **نوبت چاپ**: اول
		- **تاريخ نشر**: 1402
		- **چاپ و صحافي:**صدف
			- **تيراژ**100: جلد
		- **قيمت**5200000: ریال
	- **4 شابك: 2−7 97×−71٨-777**

**نشاني واحد فروش:**تهران، خیابان انقلاب،خیابان دانشگاه -تقاطع شهداي ژاندارمري-پلاك 158ساختمان دانشگاه- طبقه دوم-واحد4 تلفن ها: 22085111-66965749

**فروشگاههاي اينترنتي ديباگران تهران : WWW.MFTBOOK.IR www.dibagarantehran.com**

سرشناسه:رحیمی،احمد-1364، عنوان و نام پدیدآور:آموزش پیشرفته اندروید استودیو2023 با زبان برنامه نویسی جاوا/مولف:احمد رحیمی؛ ویراستار:مهدیه مخبري. مشخصات نشر: **تهران : دیباگران تهران 1402:** مشخصات ظاهري**572**: **ص:مصور،** شابک: **978-622-218-767-5** وضعیت فهرست نویسی: **فیپا** موضوع:اندروید(منبع الکترونیکی)-برنامه نویسی Android(electronic resource)-programming:موضوع موضوع:جاوا(زبان برنامه نویسی کامپیوتر) Java(computer program language):موضوع رده بندي کنگره76/76: QA

Ⅎ

رده بندی دیویی:۵/۱۳۳

شماره کتابشناسی ملی9431583:

**نشانی تلگرام:mftbook @نشانی اینستاگرام دیبا publishing\_dibagaran هرکتابدیباگران،یکفرصتجدیدعلمیوشغلی.** 

**هرگوشیهمراه،یکفروشگاهکتابدیباگرانتهران.**  از طریق سایتهای دیباگران،در هر جای ایران به کتابهای ما دسترسی دارید.

#### **تقدیم به همسر عزیزم**

که در سختترین روزهای پایانی سال 1401 با سختکوشی و تالشی طاقتفرسا

به همراه خانوادهام، جان تازهای به روحِ زندگیمان بخشید...

## **فهرست مطالب**

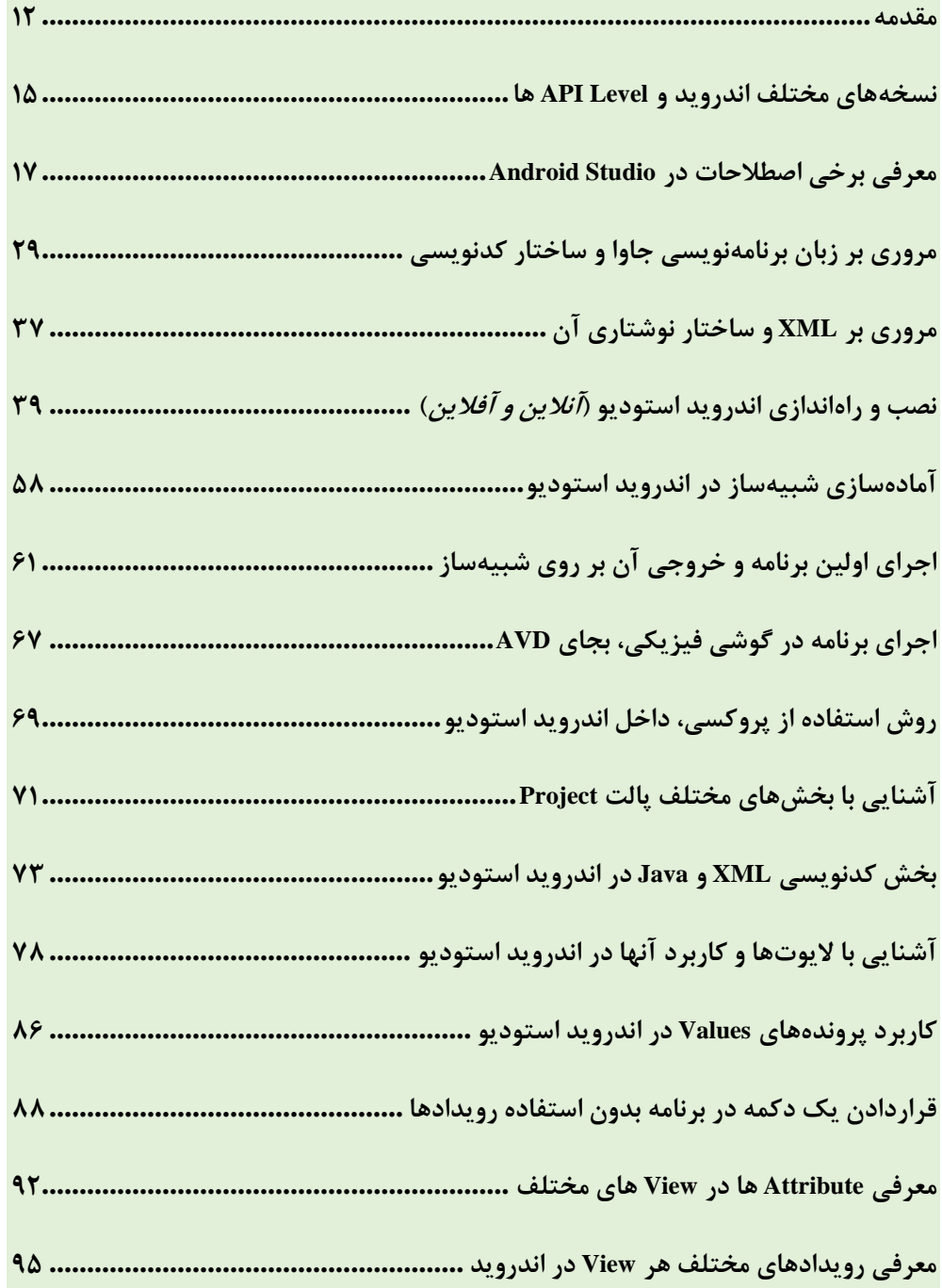

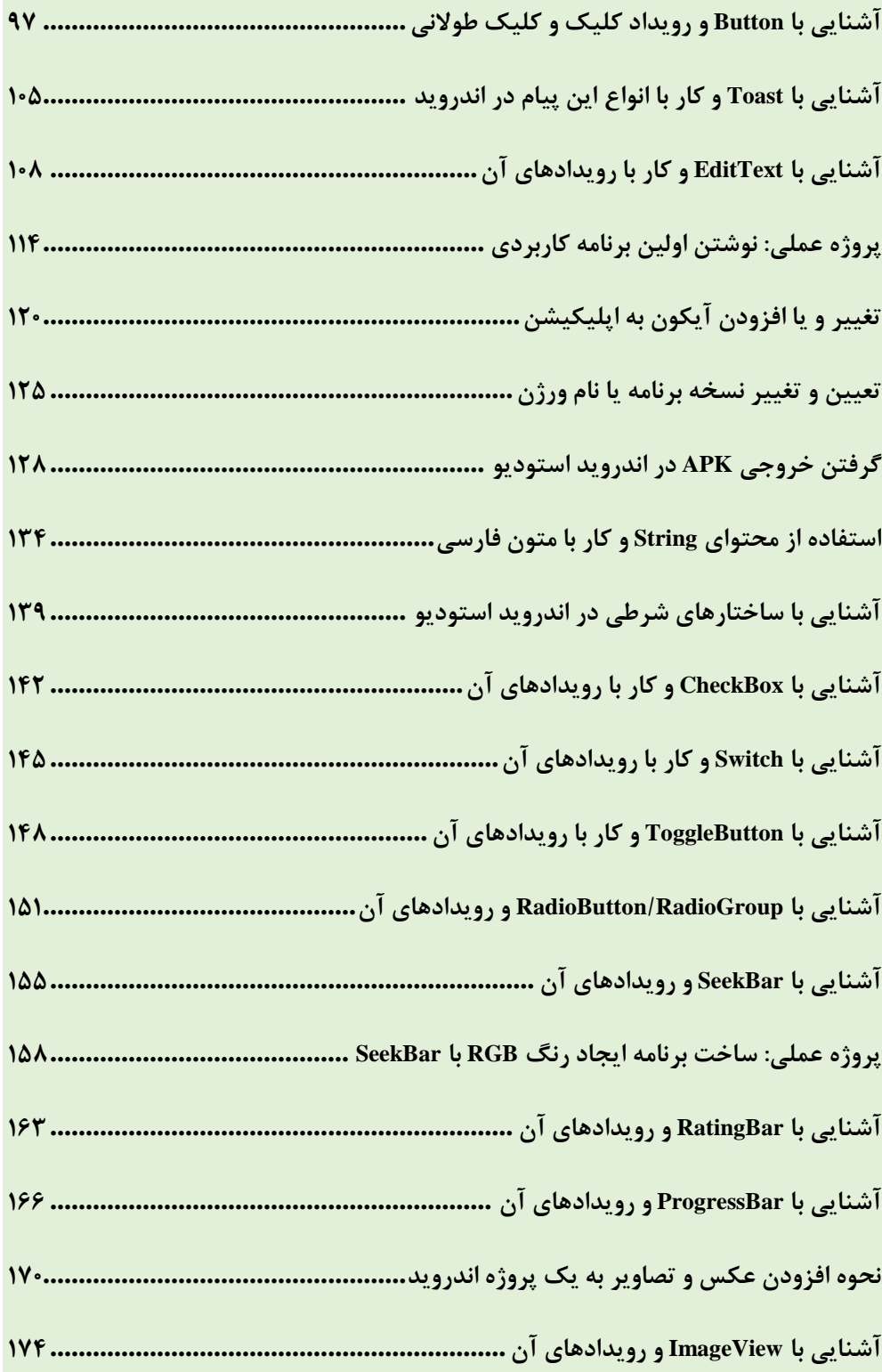

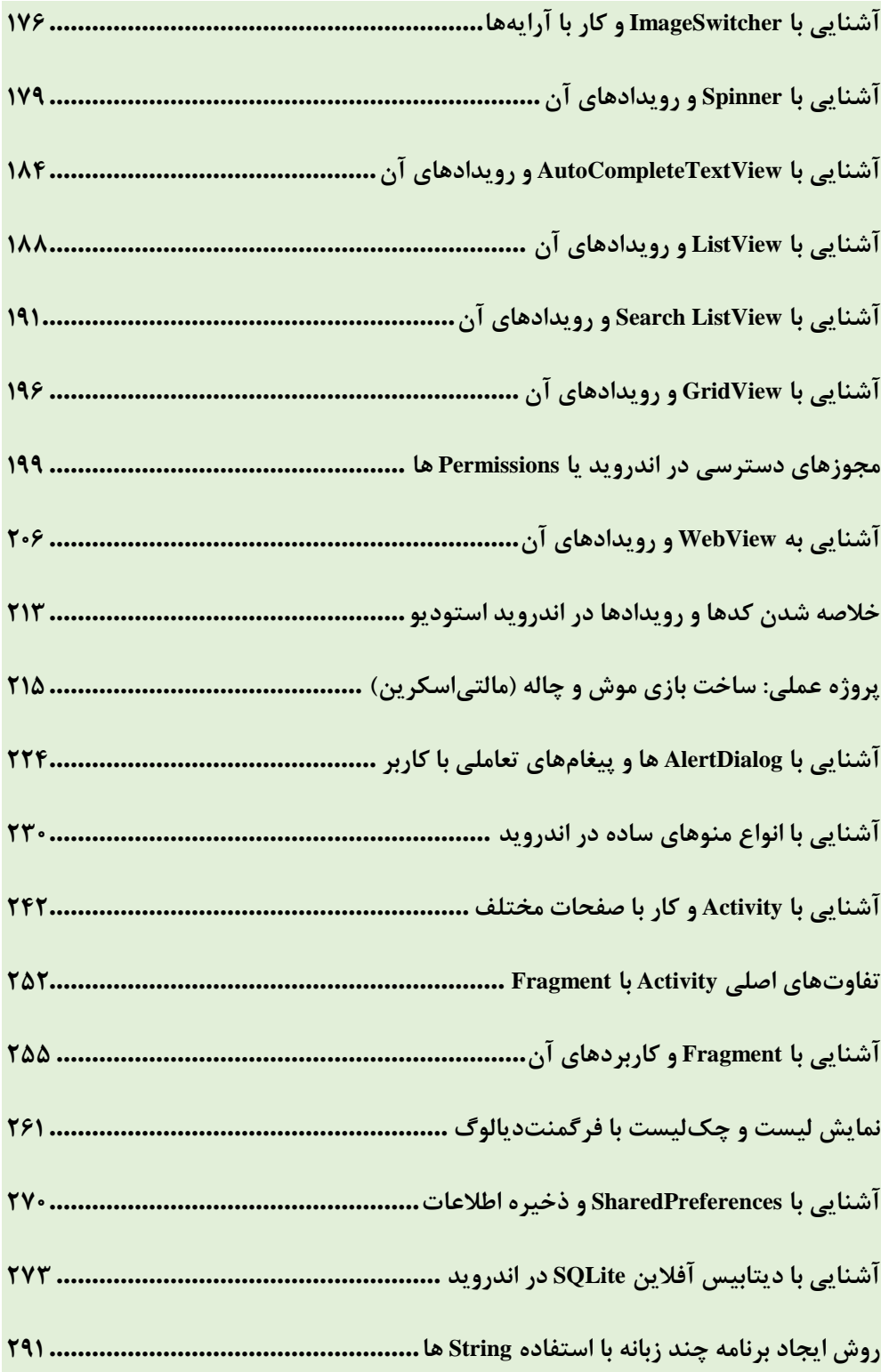

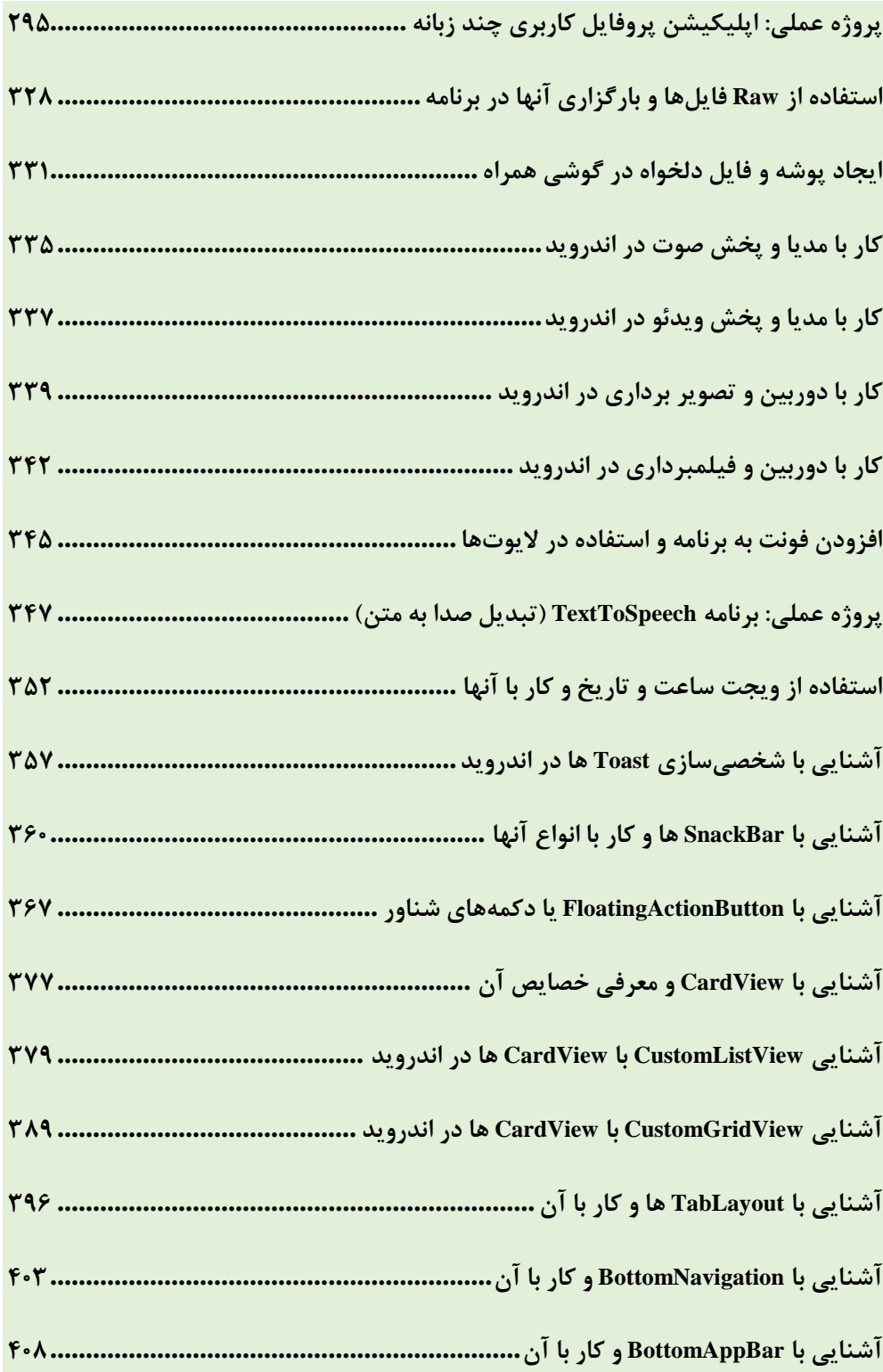

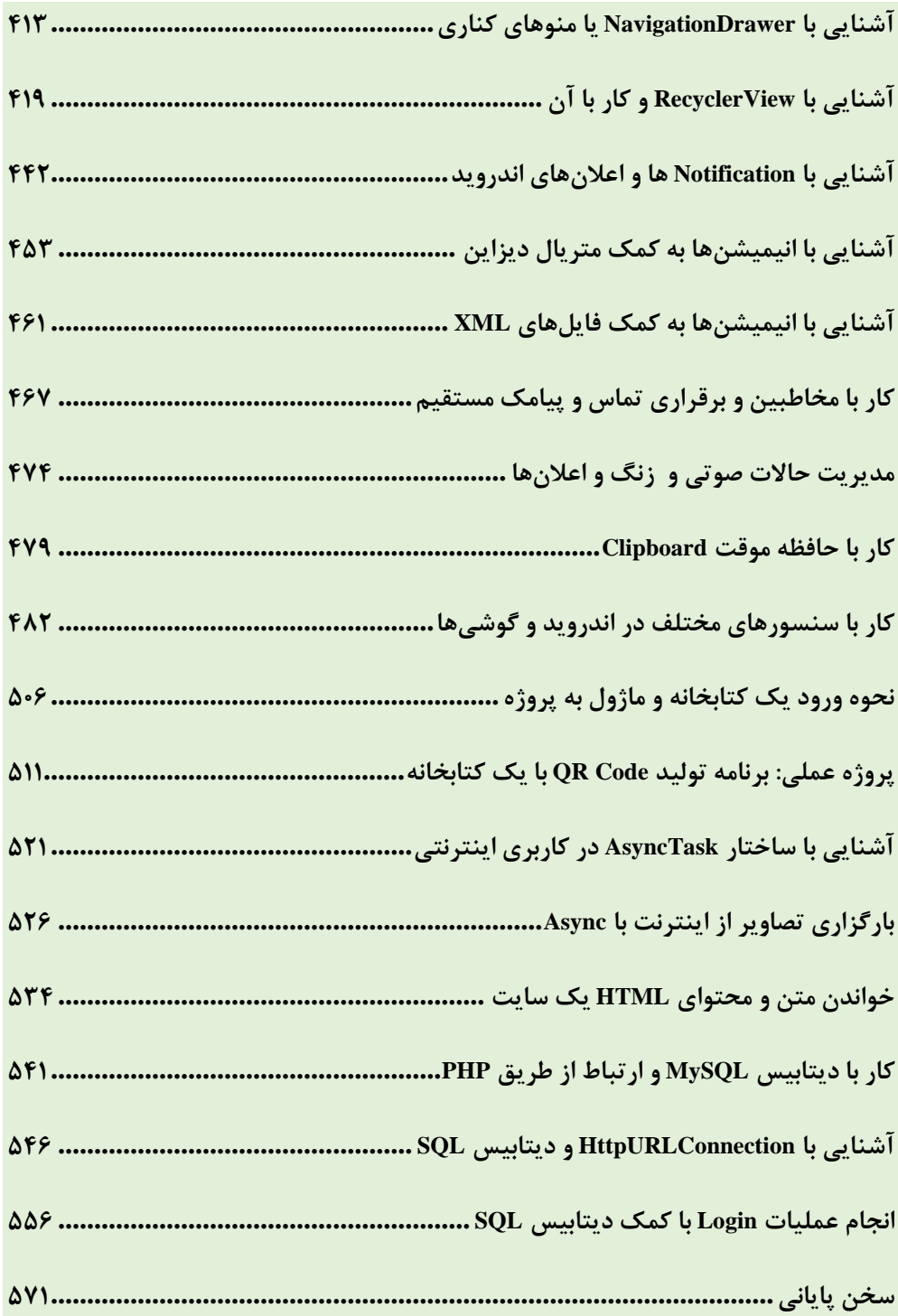

**مقدمه ناشر** 

.<br><sub>خط</sub>امثی انت بارت مؤسسه **فرسکی بسری دیگران تهران** د<sub>ر عرصه</sub> کیاب ای با کیفیت عالی است که بتواند ه و ه .<br>خواستهای به روز جامعه فرسٖنگی و علمی کشور را باحد امکان پوشش دمد. ه ر<br>هرکباب دیباکران تهران،یک فرصت حدید شغلی وعلمی

حمد و سپاس ايزد منان را كه با الطاف بيكران خود اين توفيق را به ما ارزاني داشت تا بتوانيم در راه ارتقاي دانش عمومي و فرهنگي اين مرز و بوم در زمينه چاپ و نشر كتب علمي و آموزشي گامهايي هرچند كوچك برداشته و در انجام رسالتي كه بر عهده داريم، مؤثر واقع شويم.

گستردگي علوم وسرعت توسعه روزافزون آن، شرايطي را به وجود آورده كه هر روز شاهد تحولات اساسي چشمگيري در سطح جهان هستيم. اين گسترش و توسعه، نياز به منابع مختلف از جمله كتاب را به عنوان قديميترين و راحتترين راه دستيابي به اطلاعات و اطلاعرساني، بيش از پيش برجسته نموده است.

در اين راستا، واحد انتشارات مؤسسه فرهنگي هنري ديباگران تهران با همكاري اساتيد، مؤلفان، مترجمان، متخصصان، پژوهشگران و محققان در زمينه هاي گوناگون و مورد نياز جامعه تلاش نموده براي رفع كمبودها و نيازهاي موجود، منابعي پربار، معتبر و با كيفيت مناسب در اختيار علاقمندان قرار دهد.

كتابي كه دردستداريدتأليف"**جنابآقايدكتراحمد رحيمي**" است كه با تلاش همكاران ما در نشر ديباگران تهران منتشرگشته و شايسته است از يكايك اين گراميان تشكر و قدرداني كنيم.

#### **با نظرات خود مشوق و راهنماي ما باشيد**

با ارائه نظرات و پيشنهادات وخواسته هاي خود،به ما كمك كنيد تا بهتر و دقيق تر در جهت رفع نيازهاي علمي و آموزشي كشورمان قدم برداريم.براي رساندن پيام هايتان به ما از رسانه هاي ديباگران تهران شامل سايتهاي فروشگاهي و صفحه اينستاگرام و شماره هاي تماس كه در صفحه شناسنامه كتاب آمده استفاده نماييد.

مدير انتشارات

مؤسسه فرهنگي هنري ديباگران تهران dibagaran@mftplus.com

در عصر حاضر و با توجه به پیشرفت و پیشبرد روز افزون تکنولوژی، همانطور که شاهد هستید؛ در زندگی بخش عمدهای از مردم، گوشیهای موبایل هوشمند قرار داشته و زمان بسزایی از اوقات روزانه خود را به فعالیت در این گوشیهای موبایل میگذرانند.

از سویی دیگر،

بسیاری از مشاغل و فروشگاههای فیزیکی و آنلاین، در بسترهای نرمافزاری موبایل (*علاوه بر بستر اینترنت و سایر شبکههای اجتماعی*)، اقدام به استفاده و بکارگیری اپلیکیشنهای فراوانی برای ایجاد سهولت در امر خدمترسانی به مشتریان و مخاطبان خود بر آمدهاند.

طبق آمارهای رسمی از بستر اینترنت و همچنین پلتفرمهای ارائه نرمافزار مشابه گوگلاستور، بازار، مایکت و... بیش از 80 درصد از گوشیهای موبایل کاربران در ایران، از سیستمعامل اندروید استفاده میکنند و الباقی این آمار، از سیستمعاملهای دیگر از قبیل iOS ، ویندوز فون و... را در دست دارند.

لذا برای افرادی که طرح یا ایدهای برای ساخت یک بستر نرمافزاری و یا اپلیکیشن موبایل را دارند، و همچنین افرادی که تمایل به فراگیری برنامهنویسی و تولید اپلیکیشن موبایل را دارند، در این کتاب، سریعترین و کارآمدترین روش برای فراگیری و تولید اپلیکیشنهای اندروید، قرار گرفته است.

امید است با کسب دانش مطلوب از این کتاب و همچنین نمونه کدهایی که به صورت آنالین و هم در اپلیکیشن آموزشی همراه با این کتاب در اختیار شما قرار خواهد گرفت، حداکثر استفاده و بهره وافی را ببرید.

از این به بعد آموزش رو به زبان محاورهای جلو میبریم!

همچنین، از بیان مطالبی که حوصله سر بر هست و کاربرد چندانی در بحث کدنویسی نداره، و عموماً برای اطالعات عمومی ما قرار داده شده، به صورت کامل گذر خواهیم کرد.

با آرزوی موفقیت دکتر احمد رحیمی